# **ЛЕКЦІЯ 8 ОЦІНКА НАУКОВОЇ ДІЯЛЬНОСТІ**

### Курс лекцій "Робота з інформаційними ресурсами"

Яворський Володимир Антонович jva@biph.kiev.ua ІФБ 2020

# **ОЦІНКА НАУКОВОЇ ДІЯЛЬНОСТІ**

- Оцінка результативності наукової діяльності
- Оцінка якості результатів наукової діяльності
- Оцінка заявок на виконання наукових проектів
- Оцінка рівня організації наукової діяльності

# **ПЕРЕД ПУБЛІКАЦІЄЮ ГОТОВОЇ РОБОТИ**

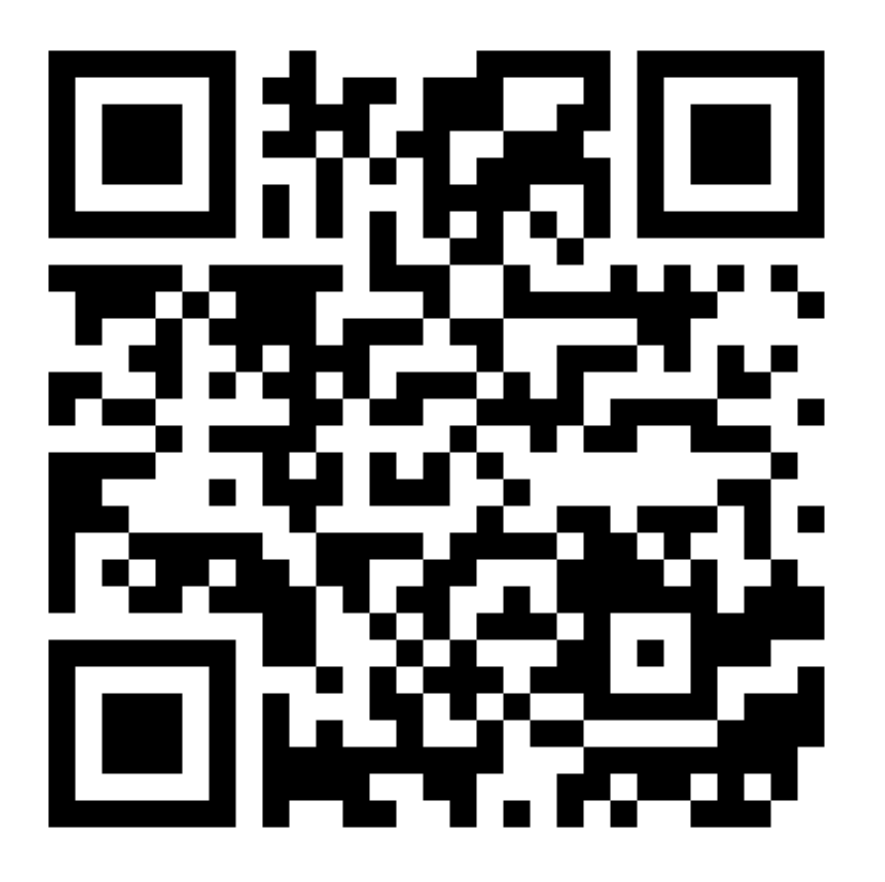

архів оманливих метрик <https://scholarlyoa.com/misleading-metrics/>

- Перевірити написання авторів, назви установи (англійські скорочення)
- Визначити наукові видання, які публікують за подібною тематикою
- Публікувати матеріали в визнаному виданні, аби якнайбільше фахівців галузі могли ознайомитися з Вашими даними
- Ознайомитися зі списками «хижих» видань

# **ТРАДИЦІЙНА НАУКОМЕТРІЯ**

ІНДЕКС ПОСИЛАНЬ (IC) – кількість пристатейних посилань на праці, де вчений є автором

ІМПАКТ-ФАКТОР (IF) –

показник важливості журнала для певного поля наукової діяльності; «рейтинг» журнала.

ІНДЕКС ХІРША (HI) –

показник важливості публікацій певного дослідника; «рейтинг» автора.

## **ПІДРАХУНОК ПОСИЛАНЬ**

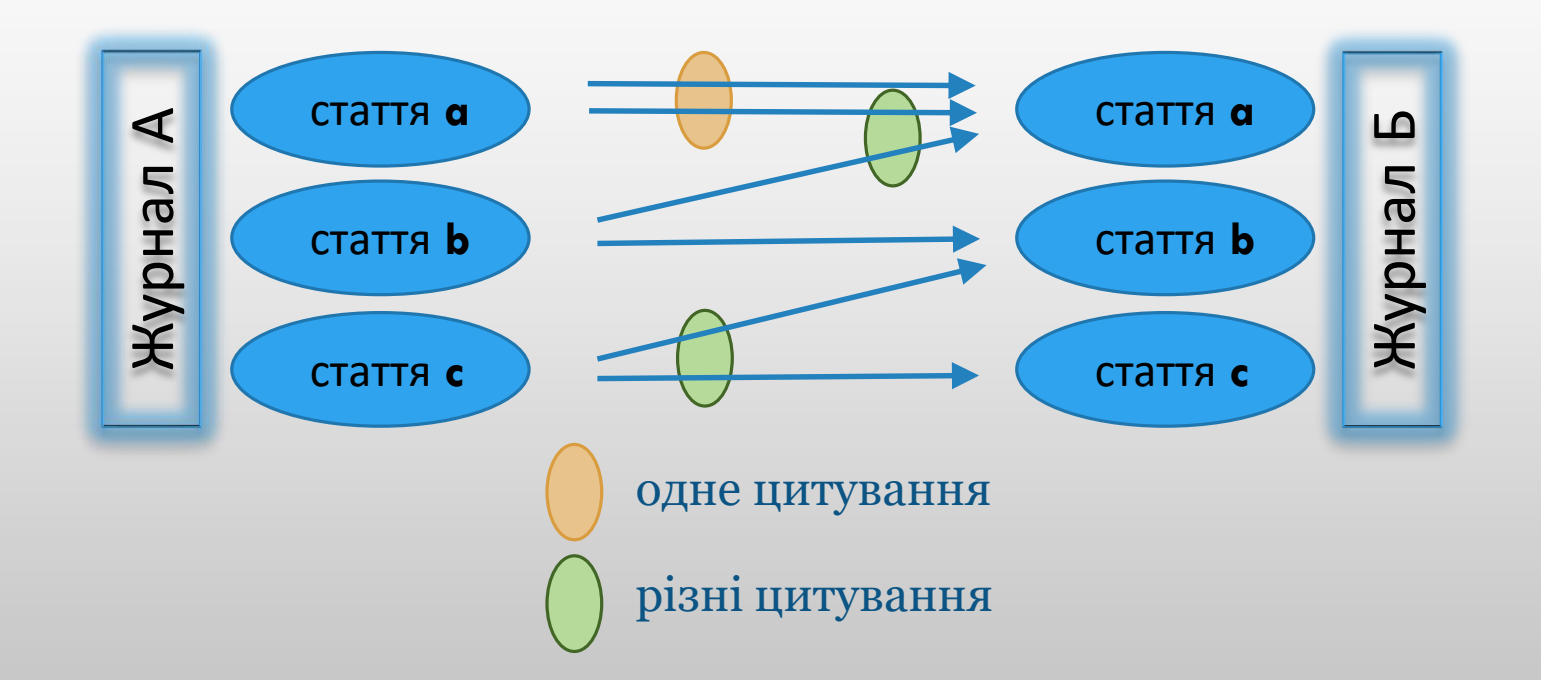

Стаття **<a>** цитує статтю **<b>**, якщо хоча б один раз в тексті **<a>** є посилання на <br/>b>, винесене в пристатейний список літератури або в посторінкову виноску

Журнал **А** цитує журнал **Б** стільки раз, скільки статей з **А** цитують статті з **Б**.

**(Післяков, 2007)**

# **КЛАСИЧНИЙ ІМПАКТ-ФАКТОР**

**«Ретроспективний дворічний імпакт-фактор, без урахування поточного року»**

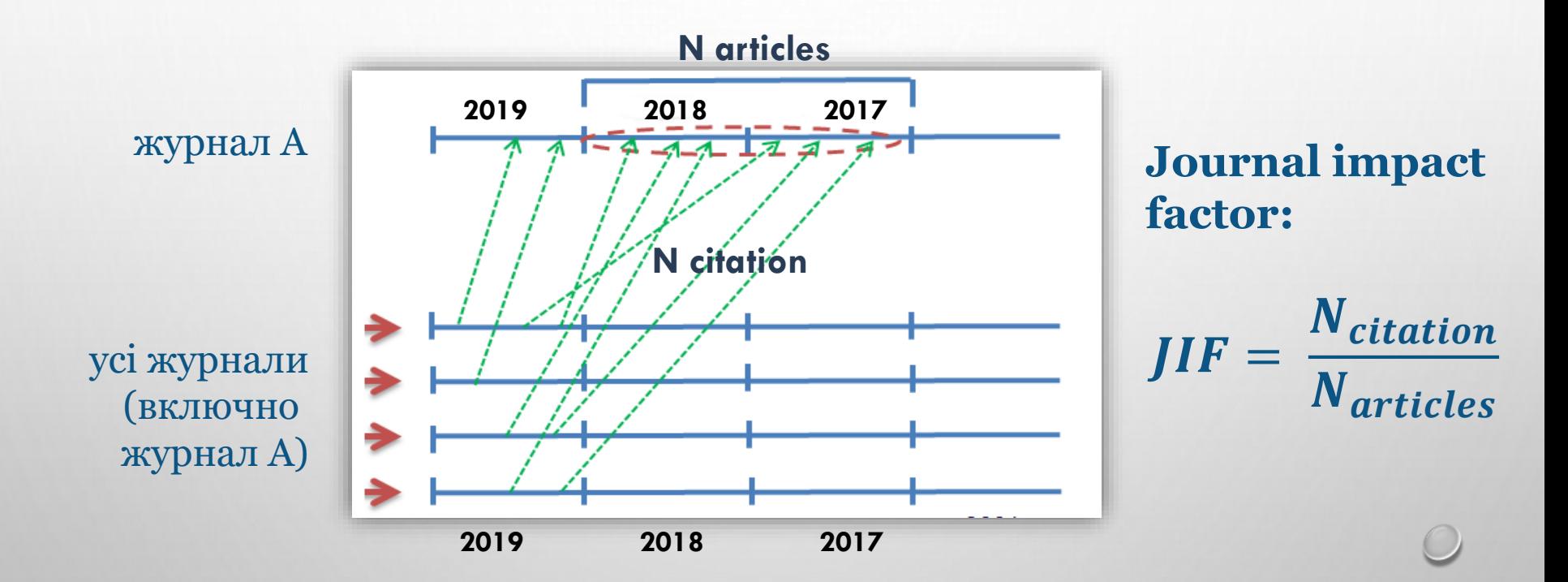

**Відношення кількості посилань, що одержав журнал у поточному році на статті, опубліковані в цьому журналі в попередні два роки, до числа статей, опублікованих у цьому журналі за ті самі два попередні роки.** 

## **РАНГИ ЖУРНАЛІВ**

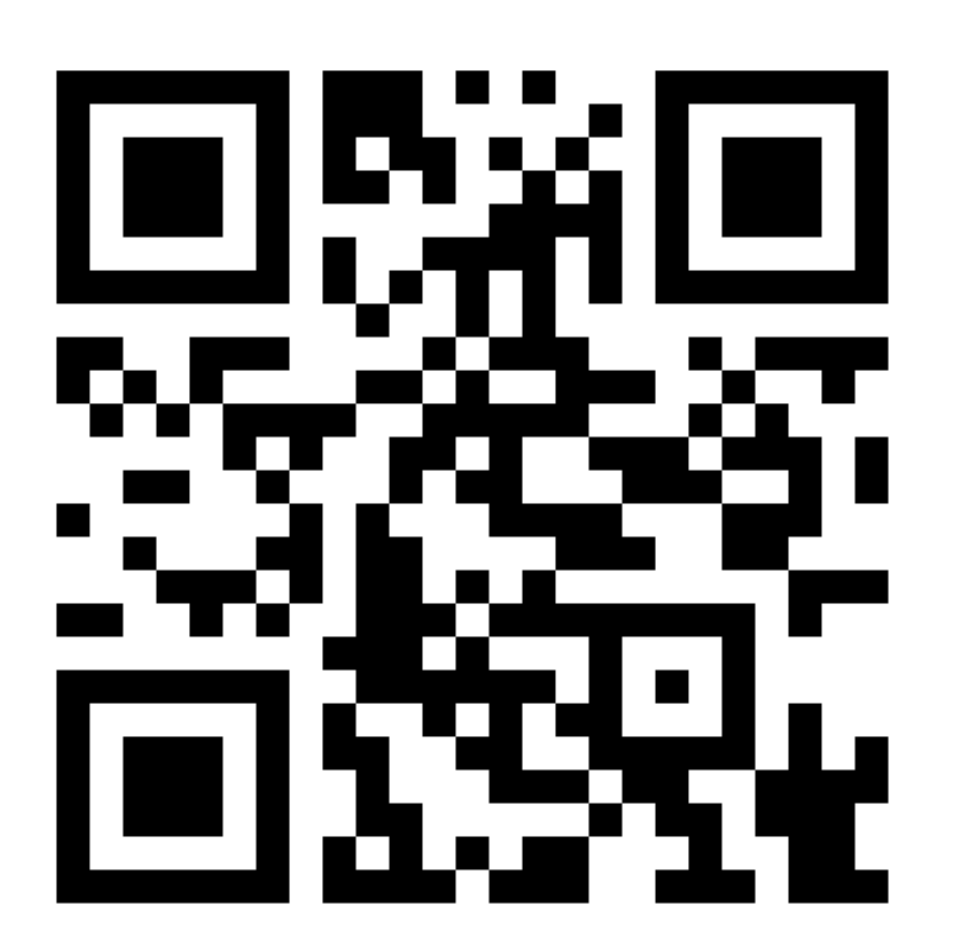

### **[JCR.CLARIVATE.COM/](https://jcr.clarivate.com/)**

## **РАНГИ ЖУРНАЛІВ**

**Щорічно розраховуються ресурсом «Journal citation report» (JCR), який входить до складу бібліографічних сервісів «Web of Knowledge» (частиною яких є також «Web of Science»)**

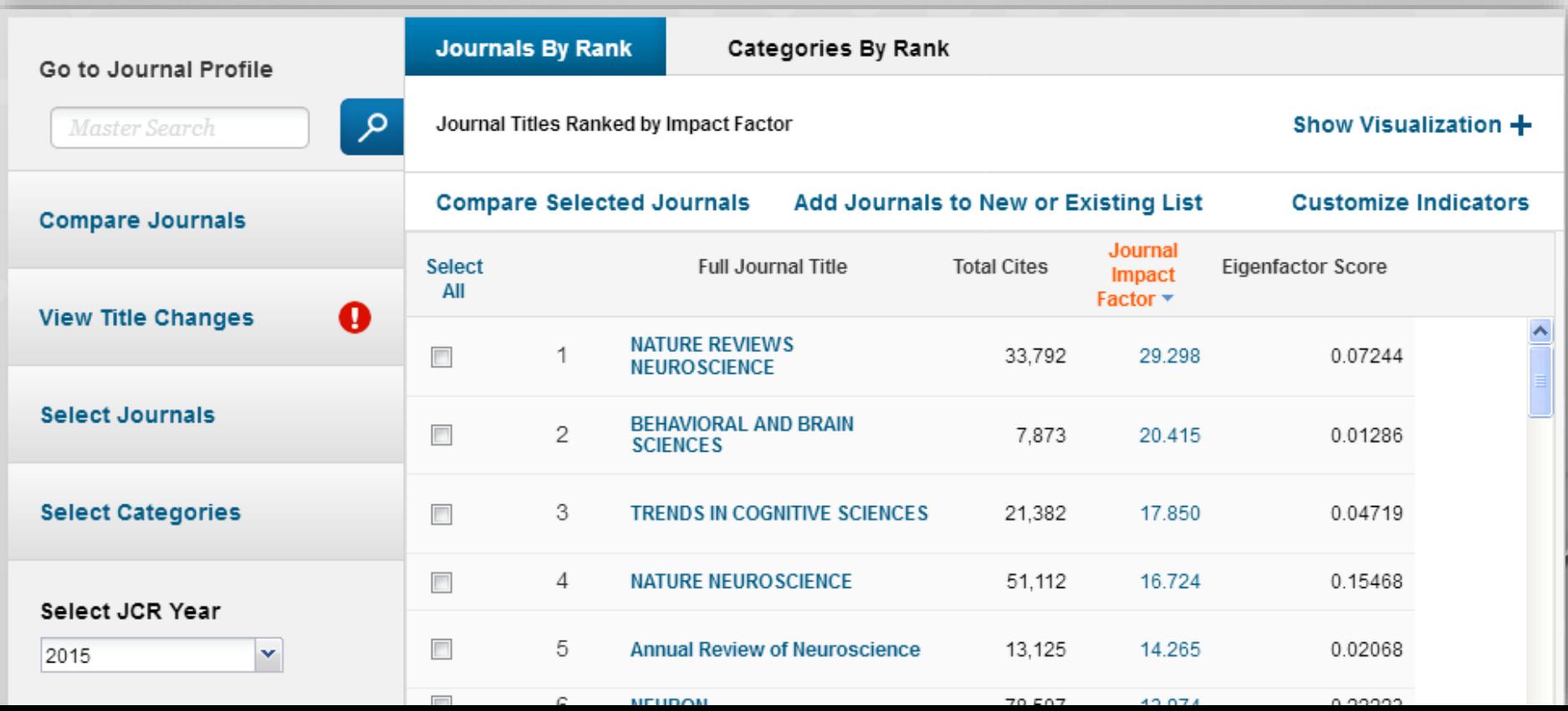

## **НАУКОМЕТРИЧНІ ІНДЕКСИ ЖУРНАЛІВ**

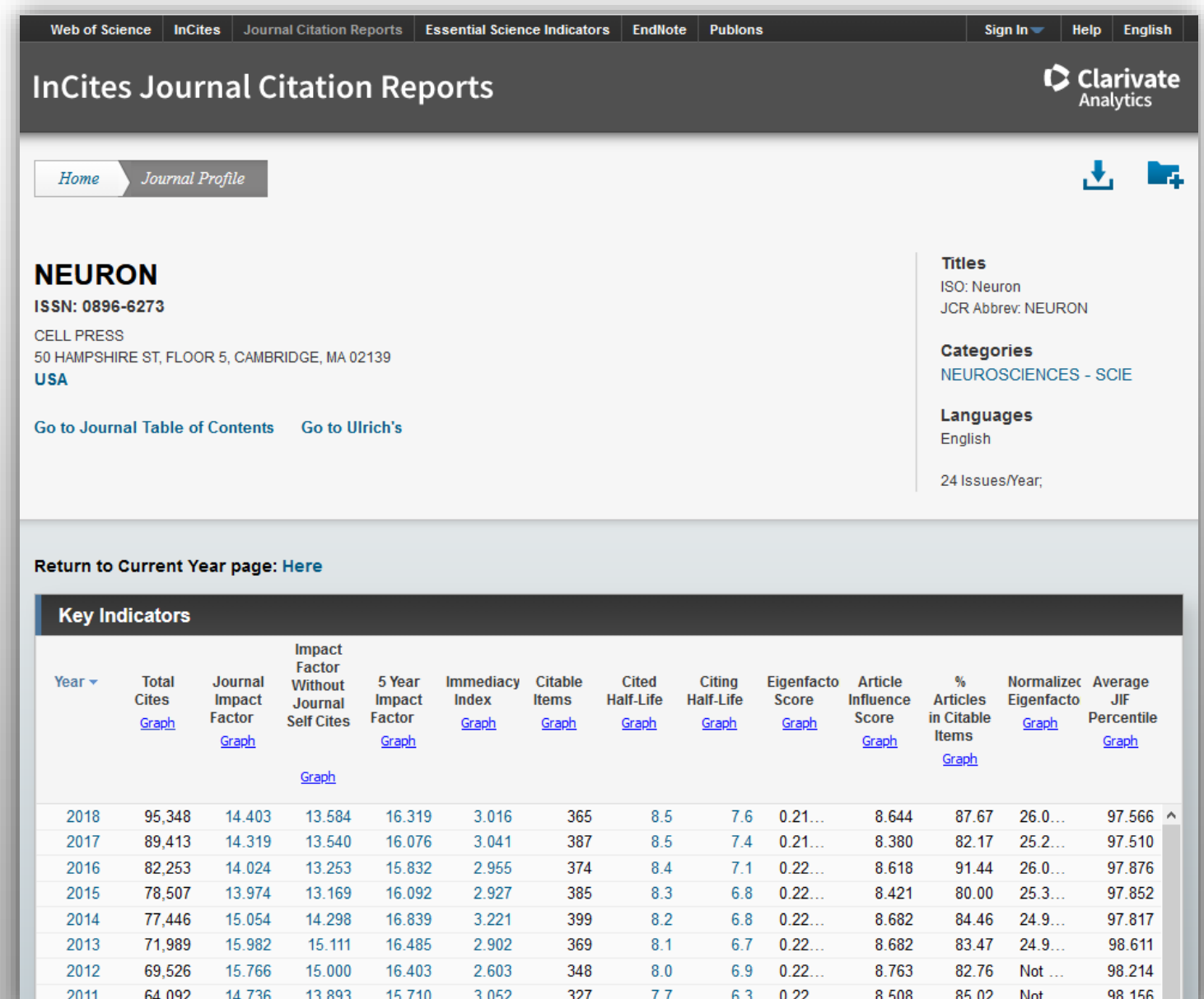

# **HTTP://UINCIT.URAN.UA/**

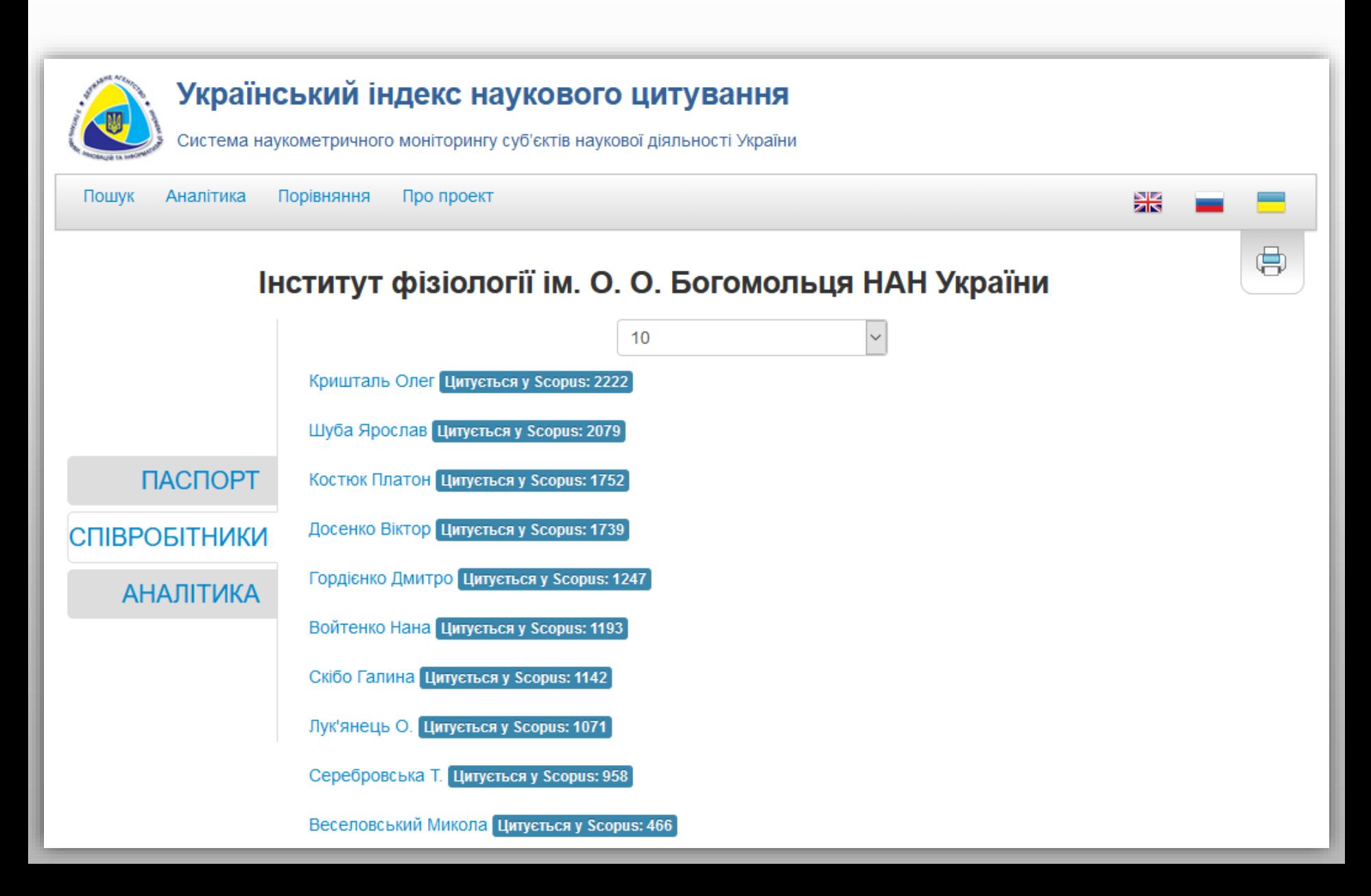

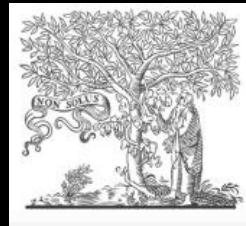

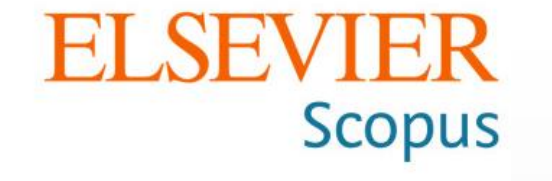

#### [www.scopus.com/affil/profile.uri?afid=60068502](http://www.scopus.com/affil/profile.uri?afid=60068502)

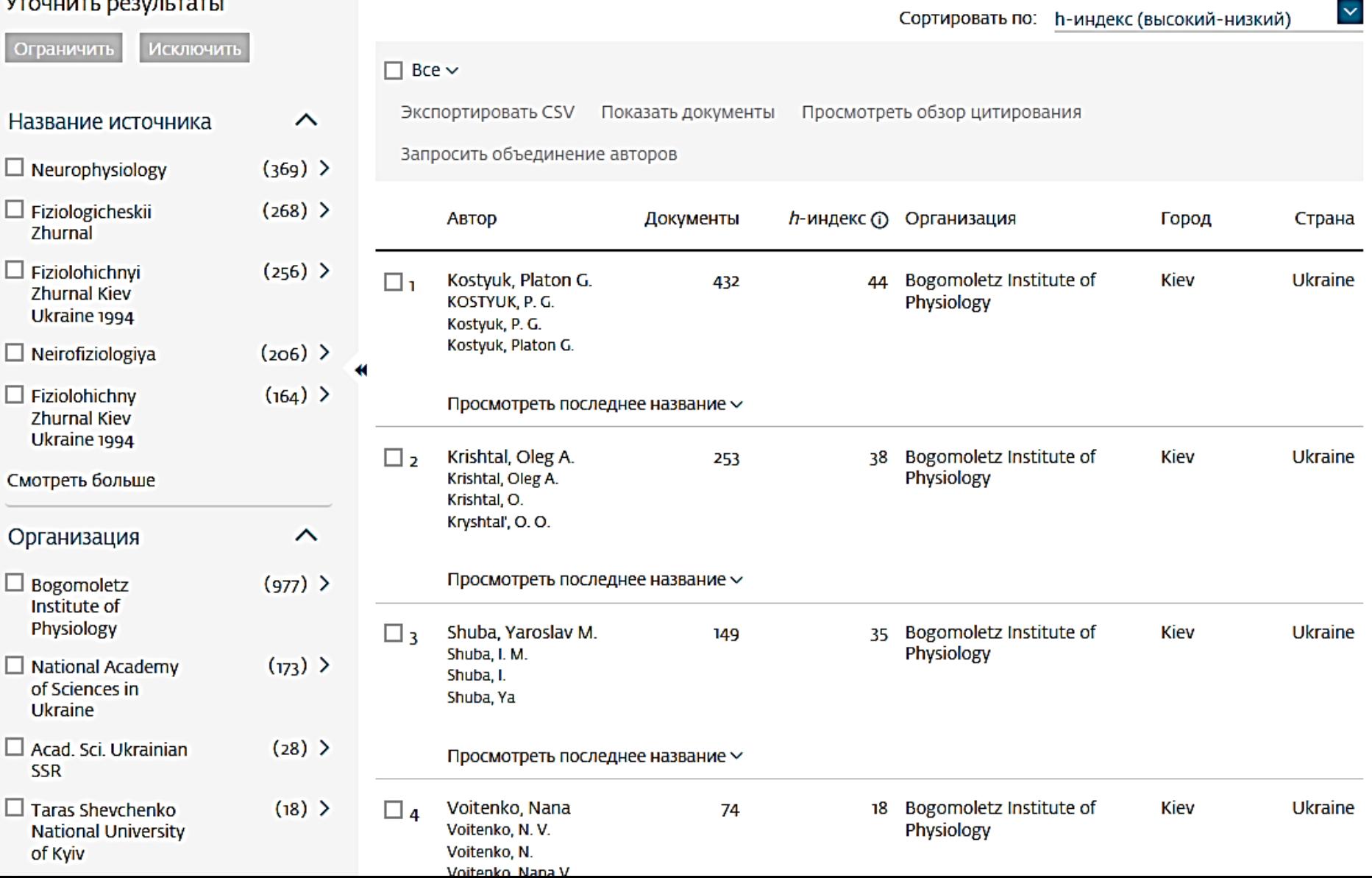

### **WWW.RESEARCHGATE.NET/INSTITUTION/ BOGOMOLETS\_INSTITUTE\_OF\_PHYSIOLOGY\_NASU/STATS**

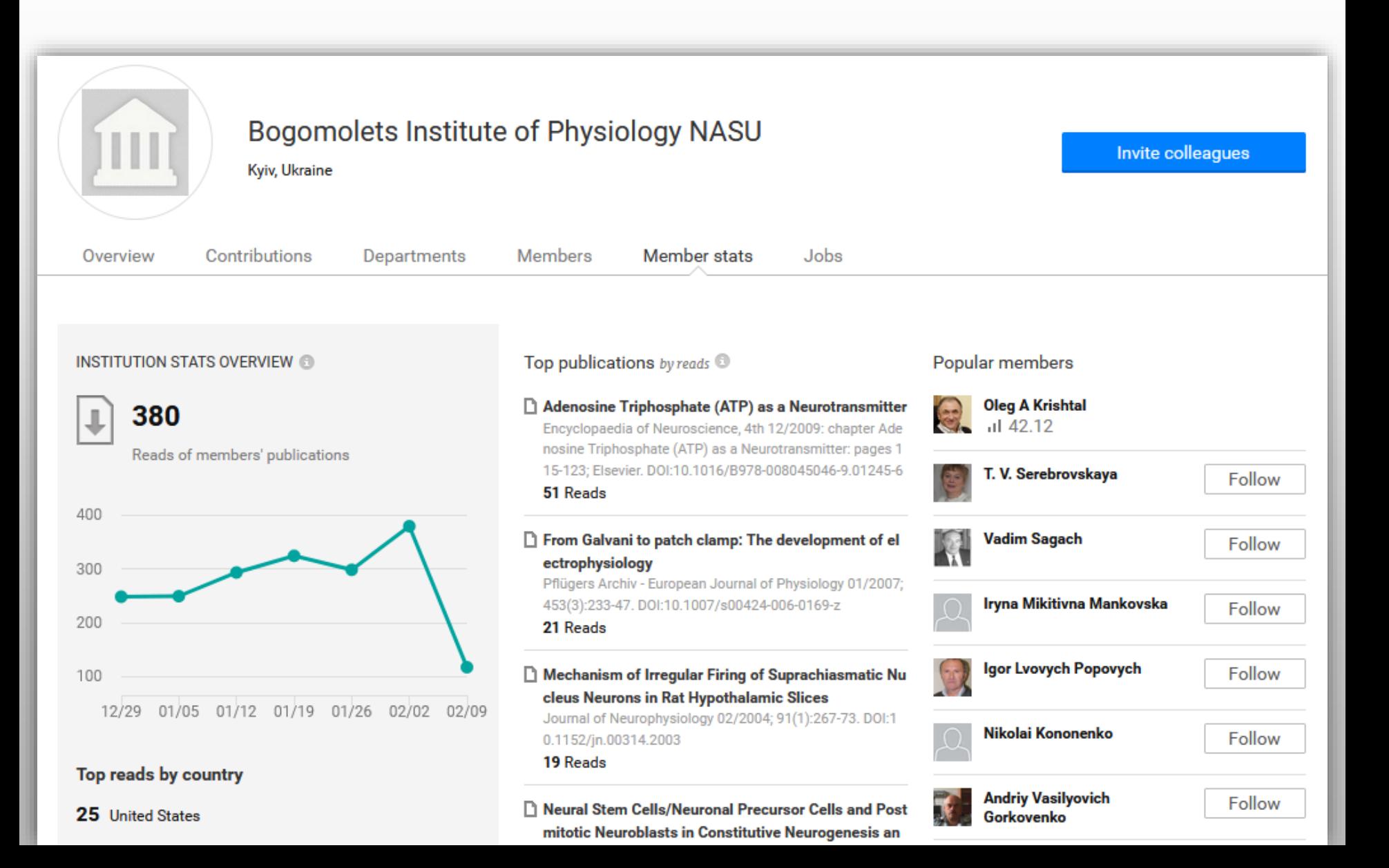

## **ІМПАКТ-ФАКТОР: НЕДОЛІКИ**

- Затримка у часі: імпакт-фактор за 2019 рік може бути опублікований тільки у 2020 році після індексування усіх журналів за 2019 рік
- Нові журнали можуть отримати імпакт-фактор не раніше ніж за три роки
- Різниця типів документів в формулі JIF
- Кількісний критерій посилань не враховує контекст посилань – хвалять або заперечують
- Значна залежність від області науки

# **АЛЬТМЕТРИКИ SCOPUS**

- SNIP («Source-Normalized Impact per Paper», Moed H.F.) враховується потенціал цитування (середня довжина списків посилань в «навколишніх» статтях)
- **SJR** («SCImago Journal Ranking») зважений індекс; вага посилань залежить від наукової області і престижності журнала, де відбулося посилання.
- Додаткові параметри Journal Analyser
	- Загальна кількість посилань по роках  $\bullet$
	- Загальна кількість статей по роках  $\bullet$
	- Доля непроцитированих статей  $\bullet$
	- Доля оглядів в загальній кількості статей  $\bullet$
	- Можливість розрахунку показників за вирахуванням  $\bullet$ самопосилань

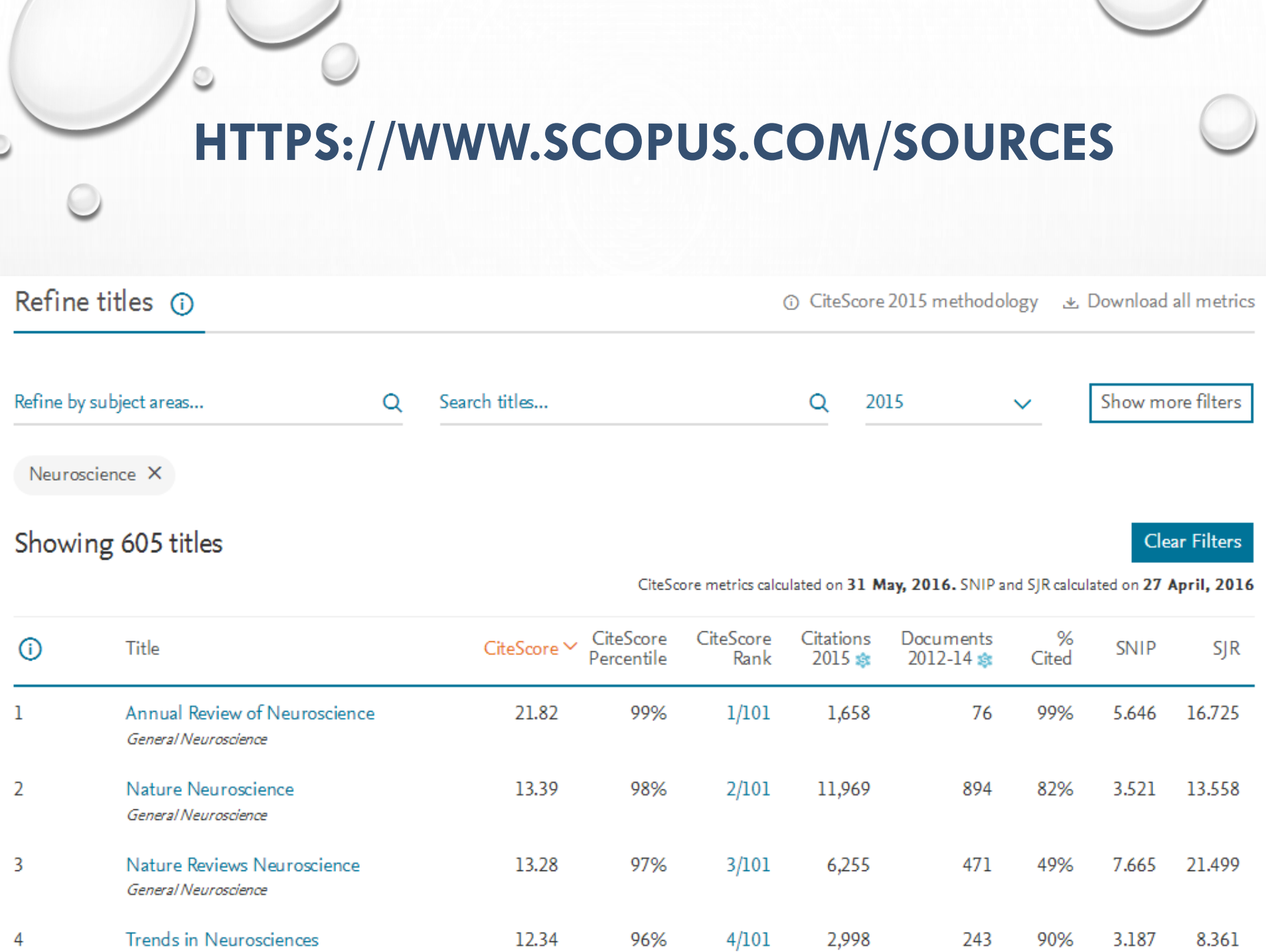

◢

 $\sqrt{2}$ 

# **АЛЬТЕРНАТИВНІ МЕТРИКИ**

## **SNIP = КІЛЬКІСТЬ ПОСИЛАНЬ / ПОТЕНЦІАЛ ПОСИЛАНЬ**

- Публікаційне вікно 3 роки; вікно посилань 1 рік.
- Індивідуальна область науки усі статті, опубліковані в поточному році, які хоча б раз посилалися на випуски журналів за останні 10 років – навколишнє середовище журналів.
- Для визначення потенціалу посилань підраховується середня довжина списків літератури в «навколишніх» статтях за 3 останні роки.

### **SJR ПОСИЛАННЯ ІЗ ЖУРНАЛІВ З ВИСОКИМ ЦИТУВАННЯМ МАЮТЬ БІЛЬШУ ВАГУ**

на старті кожен журнал отримує вагу («престиж»), що дорівнює одиниці. Журнал «ділить» свій одиничний престиж між усіма посиланнями, які він «посилає» іншим журналам, а якщо цей журнал цитували інші журнали, до нього надходить «прийнятий» престиж. На наступному кроці ітерації вже нове значення престижу знову ділиться між іншими журналами (і так до сталого стану).

## **ІНДЕКС ХІРША (**J.E.HIRSCH, 2005**)**

- Автор має індекс Хірша = **5**, якщо **5** його статей мають не менше **5** вхідних посилань кожна.
- В США: IH 18 - професор IH 45 – академік

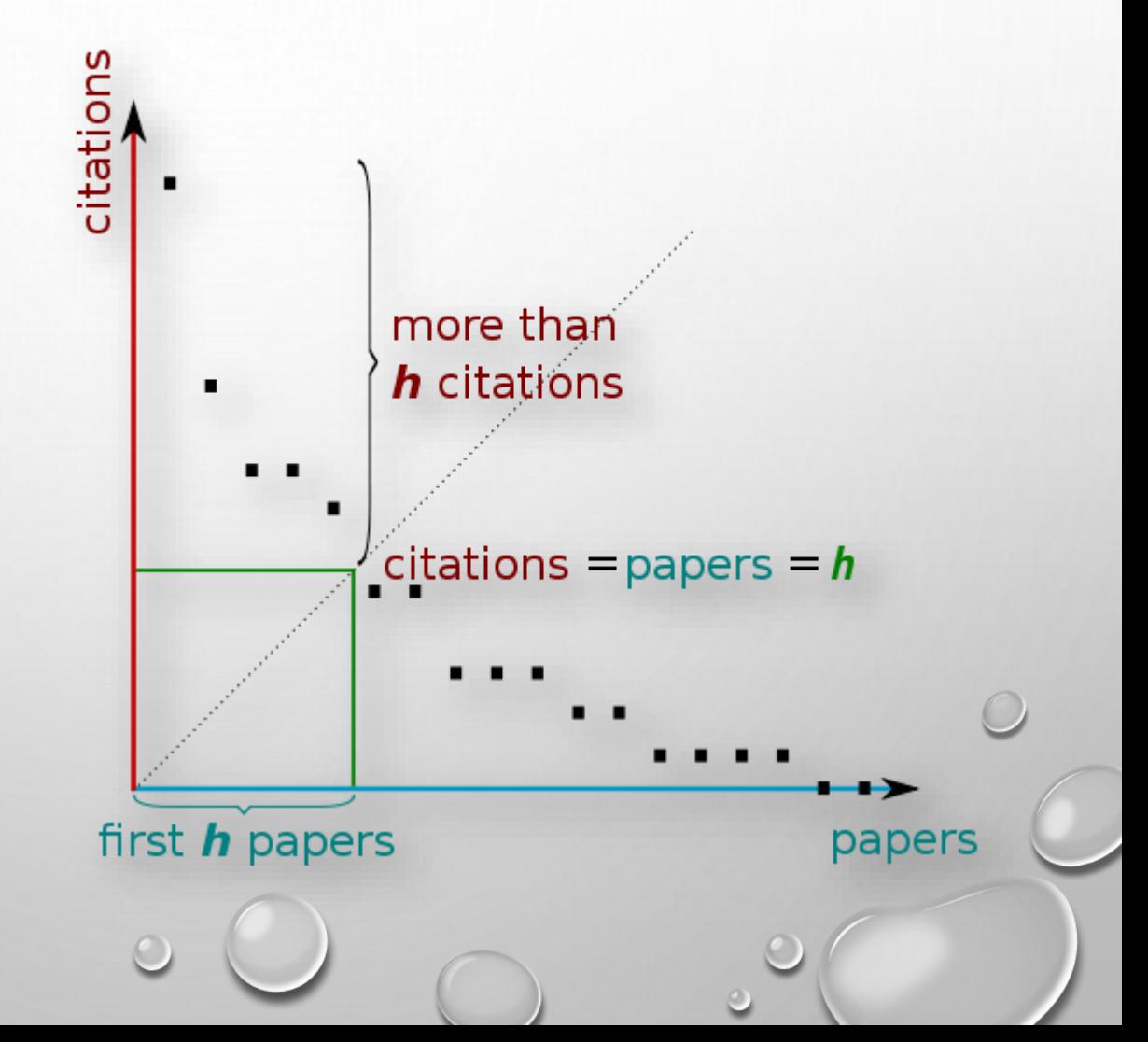

## **САМОПОСИЛАННЯ (**SELF CITATION**)**

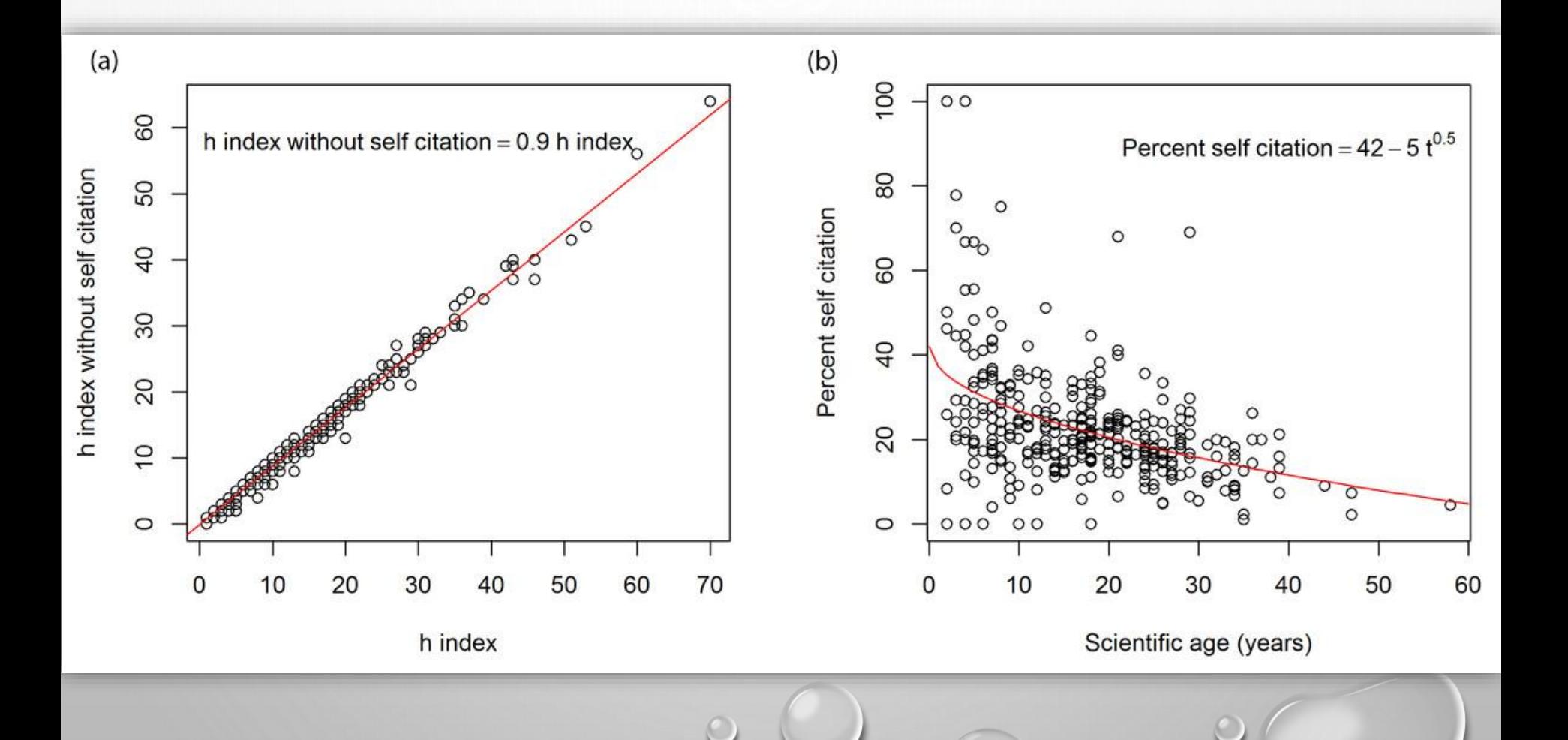

# **МОДИФІКАЦІЇ ІНДЕКСА ХІРША**

### • **INDIVIDUAL** *H***-INDEX (ORIGINAL**) –

поділ стандартного h-індекса на середню кількість авторів в статтях, які входять в Хірш-ядро публікацій. Мета – зменшити вплив на hіндекс числа співавторів публікацій, яке значно відрізняється в різних областях знань.

### • **INDIVIDUAL** *H***-INDEX (POP VARIATION**) –

обрахунок h-індекса, що замість повного числа посилань кожної статті використовується відношення посилань до кількості авторів публікації.

# **МОДИФІКАЦІЇ ІНДЕКСА ХІРША**

#### • **G-INDEX –**

найбільше ціле число публікацій **g**, які разом набрали **g <sup>2</sup>** посилань. Виправляє недолік **h**-індекса: «якщо стаття входить в перелік найбільш цитованих статей, то це ніяк не враховується»

#### • **A-INDEX –**

середня кількість посилань на статті, що входять в Хірш-ядро

#### • **M-INDEX –**

медіана числа посилань статей, що входять в Хірш-ядро

#### • **I-INDEX –**

індекс наукової організації, де і вчених мають індекс Хірша не менше I.

# **АЛЬТМЕТРИКИ (ALTMETRICS)**

### альтернативні наукометричні показники

[GOOGLE SCHOLAR](https://scholar.google.ru/schhp?hl=ru) **[RESEARCHGATE](https://www.researchgate.net/) [MENDELEY](https://www.mendeley.com/) [ZOTERO](https://www.zotero.org/) [ALTMETRIC](https://www.altmetric.com/) [LAGOTTO](http://alm.plos.org/)** [PLUMX](http://plumanalytics.com/)

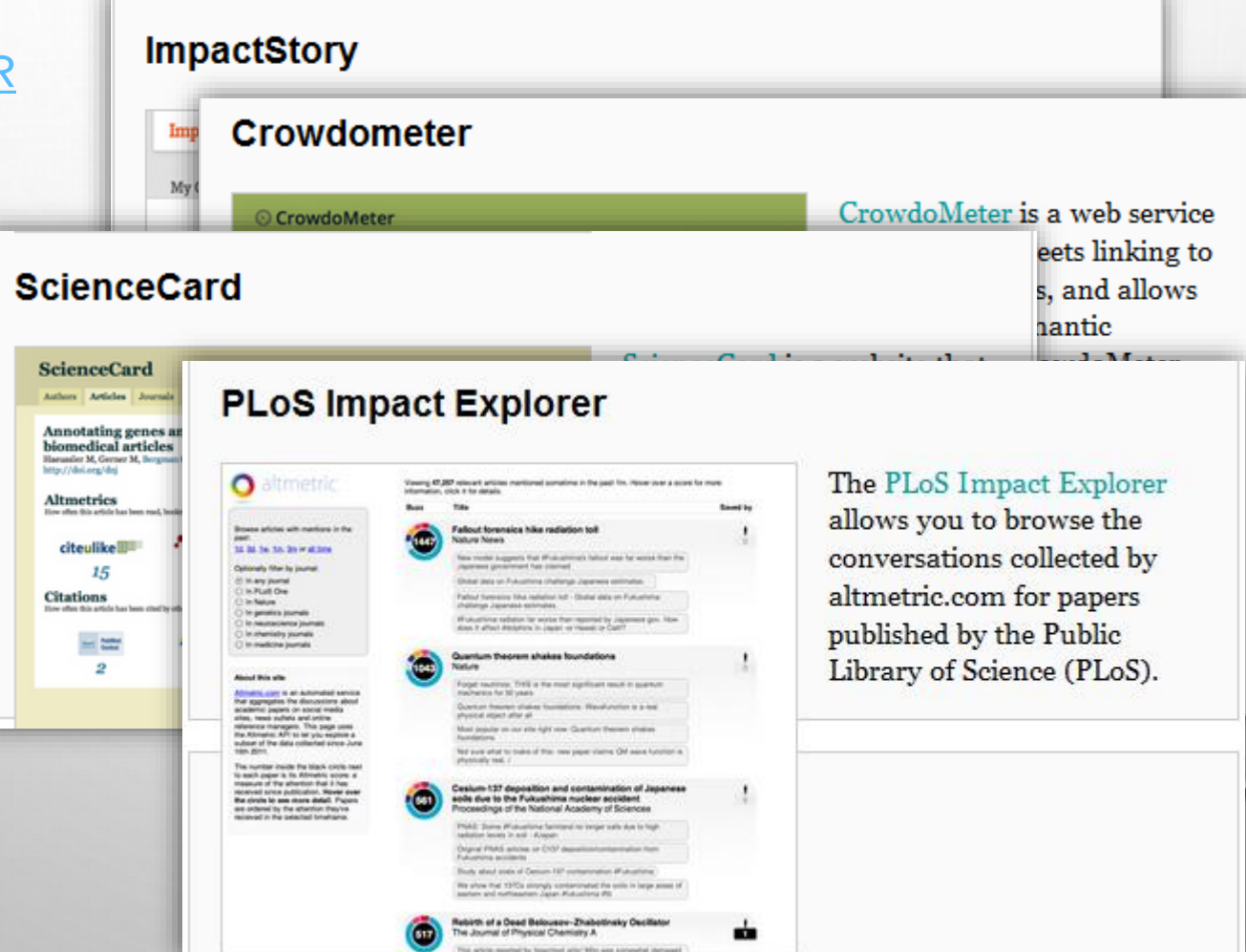

# **ФАКТОРИ НАУКОВОЇ РЕЗУЛЬТАТИВНОСТІ**

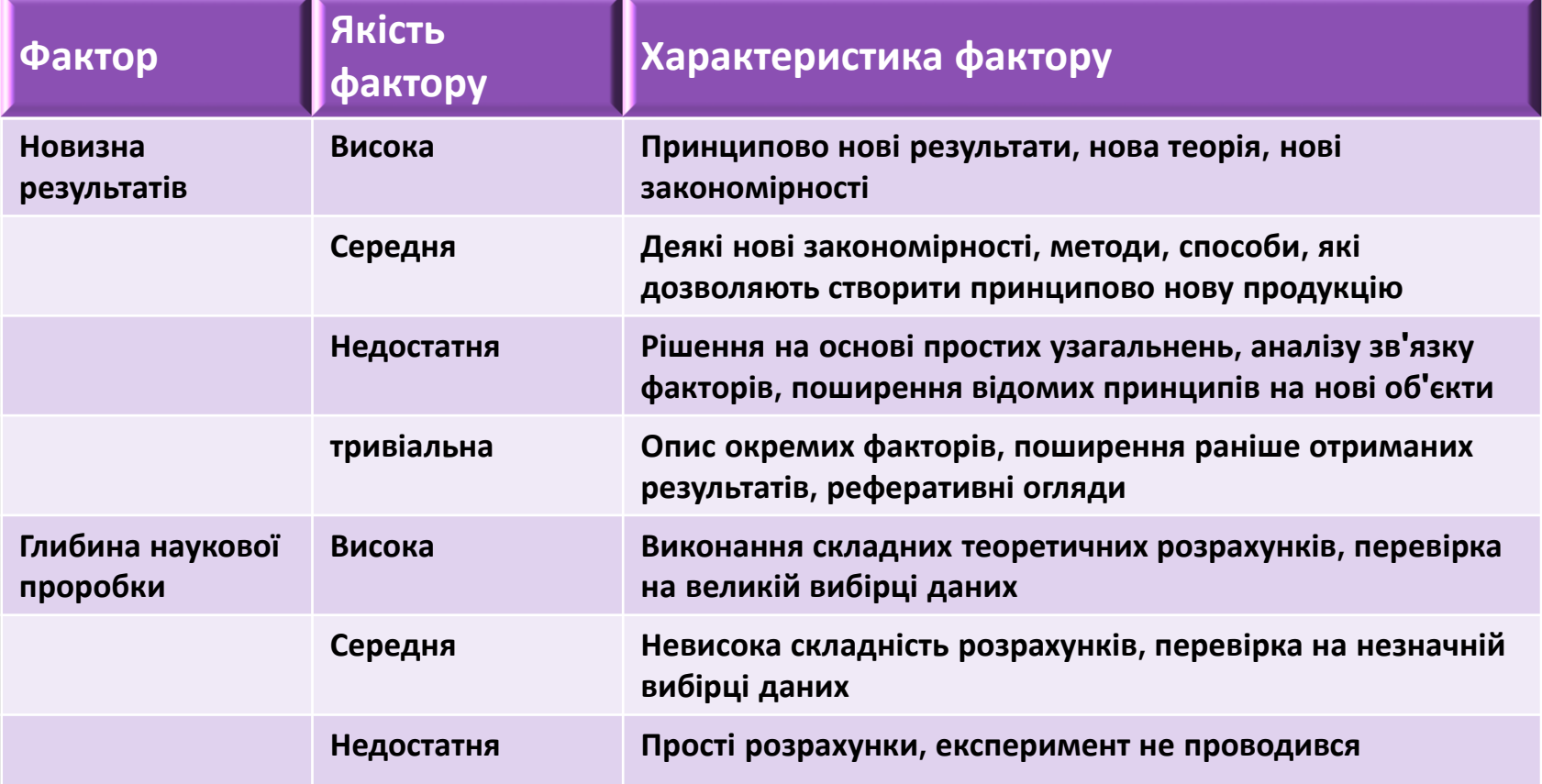

# **ОРГАНІЗАЦІЯ ЕФЕКТИВНОЇ НАУКОВОЇ ДІЯЛЬНОСТІ**

#### **НАУКОВІ ОРГАНІЗАЦІЇ ВИКОНУЮТЬ**

- Тематичне планування і визначення пріоритетів
- Підтримку наукових шкіл і колективів, які займають передові позиції
- Залучення фінансування із різних джерел
- Організацію експертизи наукових тем
- Утворення систем колективного користування і централізованого обслуговування наукових колективів обладнанням і матеріалами
- Контроль за організацією наукових досліджень, втіленням інноваційних проектів, розвитку наукової і експериментальновиробничої бази
- Вивчення закордонного досвіду, проведення конференцій і семінарів.

# **СКЛАДОВІ ЧАСТИНИ ЗАЯВКИ НА ФІНАНСУВАННЯ (ГРАНТУ)**

- Анотація проекту (резюме) короткий зміст заявки, її основна суть
- Вступ/опис організації (introduction) основна мета організації, досвід, кваліфікація співробітників
- Problem Statement or Needs Assessment опис проблеми, необхідності її рішення та актуальність
- Мета та завдання проекту (Goals and Objectives) чому проект вартує і які кошти на його реалізацію у певних часових проміжках
- Methods опис видів діяльності, потрібних для досягнення мети проекту

# **СКЛАДОВІ ЧАСТИНИ ЗАЯВКИ НА ФІНАНСУВАННЯ (ГРАНТУ)**

- Estimated Results очікувані результати при реалізації проекту
- Evaluation and Reporting кількісні та якісні показники, критерії досягнення намічених результатів
- Future or Other Necessary Funding опис розвитку проекту після закінчення гранту
- Budget детальна схема витрат по проекту з коментарями
- Резюме основних виконавців проекту (кваліфікація, опис роботи)
- Attachments додатки, які пояснюють зміст заявки

# **КОНКУРСНИЙ ВІДБІР ЗАЯВОК НА ФІНАНСУВАННЯ НДР**

#### **КРИТЕРІЇ:**

- Наукова і практична значимість наукової або науково-технічної проблеми, відповідність основним напрямкам наукових досліджень
- Підтримка наукових досліджень провідними групами вчених
- Участь викладачів, докторантів, аспірантів, молодих вчених, студентів у виконанні НДР
- Використання результатів НДР в освітньому процесі
- Наявність необхідних матеріально-технічних ресурсів та відповідний кадровий рівень наукового колективу